## **LATHUND**

## **MICROCAT.Market.**

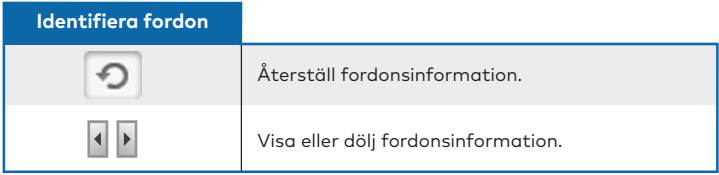

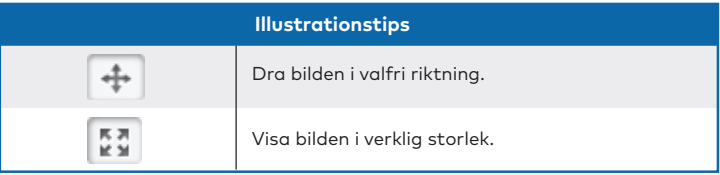

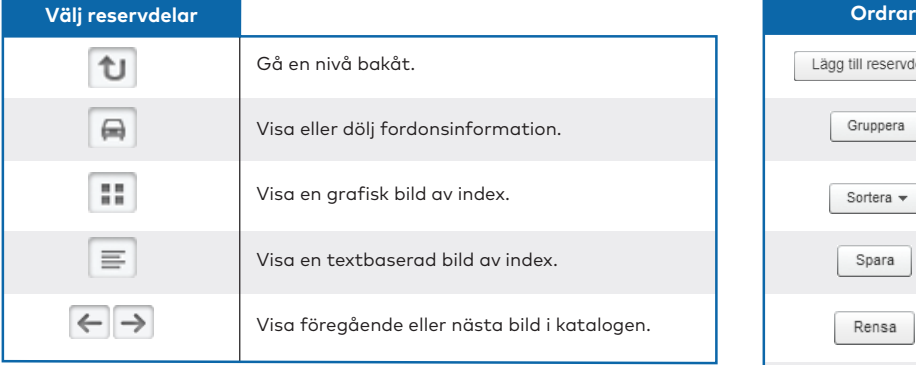

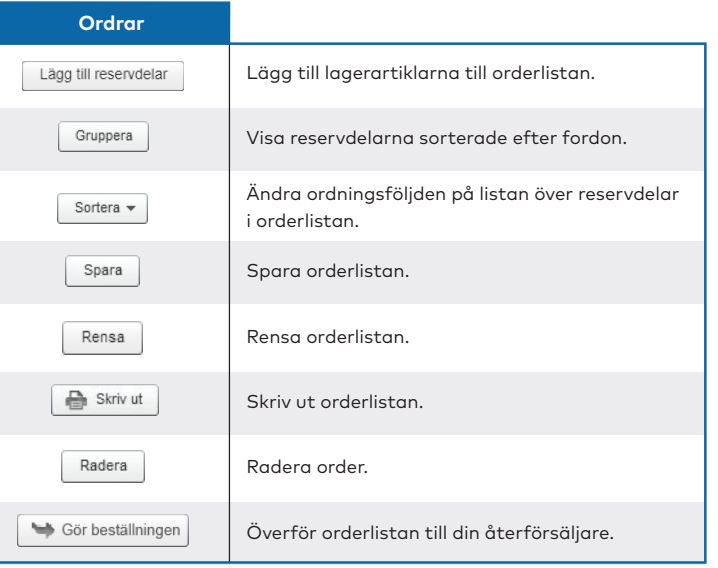

## **INF**OMEDIA®